пожалуйста для всех синих слайдов попросить след правки?:

Общее, Мария, Мария, Мария, Мария, Мария, Мария, Мария, Мария, Мария, Мария, Мария, Мария, Мария, Мария, Мария

- 1. Цитаты курсивом
- 2. Отступ перед LEXON BLITZ такой же как перед именами
- 3. Жирным слова можно попросить лучше не выделять?

4. И последнее – вопрос - вы не включили правки по титульной странице – мы с синими высылали – там цитаты поменялись тоже обе и левая и правая (мы тут дублируем) ниже, сможете в сможете внести<br>2006 година в сможете в сможете в сможете в сможете в сможете в сможете в сможете в сможете в сможете в сможе<br>2006 година в сможете в сможете в сможете в сможете в сможете в сможете в сможете в см

Рост продаж и увеличение прибыли в 2 и более раза менее чем за 6 месяцев... LEXON BLITZ

66 Если Вы желаете преуспеть, Вы должны искать новые пути, а не ходить по истоптанным дорогам достигнутого успеха...

Джон Девисон Рокфеллер

**Рост продаж и увеличение прибыли в 2 и более раза менее чем за 6 месяцев...** Отступ = как у рокфеллера внизу<br>LEXON BLITZ

**66 Если Вы желаете преуспеть, Вы должны искать новые пути, а не ходить по** истоптанным дорогам достигнутого успеха...

Джон Девисон Рокфеллер

 $\mathbf{3}$ 

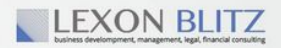

РАЗВИТИЕ БИЗНЕСА И ПРОДАЖ

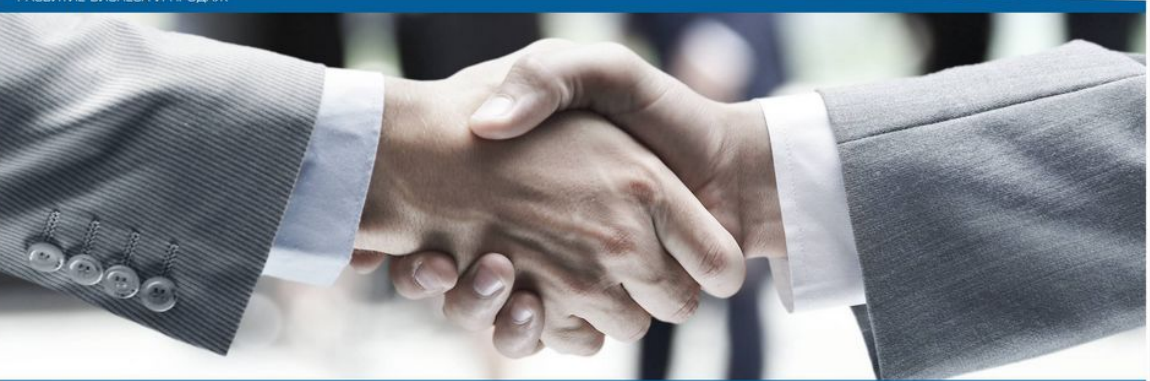

## LEXON BLITZ

66 Лучшие опыт и знания для быстрого роста и устойчивого развития Вашего бизнеса!

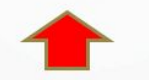

## ПРОГРАММА РАЗВИТИЯ ПРОДАЖ

- АУДИТ - ВНЕДРЕНИЕ - РАЗРАБОТКА РЕШЕНИЙ - СОПРОВОЖДЕНИЕ ДО РЕЗУЛЬТАТА «ПОД-КЛЮЧ»

знания для взрывного роста и устойчивого процветания Вашего бизнеса!

 $\blacktriangleright$  Рост продаж и увеличение прибыли в 2 и более раза менее чем за полгода!

Развитие бизнеса и рост продаж в 2 и более раза за 3-6 месяцев... **LEXON BLITZ** 

66 Чем чаще вы позволяете людям отвечать за свои действия, тем большую отдачу получаете. Не стоит взваливать все на себя одного ...

Сэр Ричард Брэнсон

Можно пожалуйста убрать пробел перед  $(...)$ ?

Увеличение прибыли и рост продаж в 2 и более раза менее чем за полгода...

66 Все можно сделать лучше, чем делалось до сих пор...

Генри Форд

Можно пожалуйста ниже и более по центру? Как здесь?

Увеличение прибыли и рост продаж в 2 и более раза менее чем за полгода...<br>LEXON BLITZ

66 Все можно сделать лучше, чем делалось до сих пор...

Генри Форд

15

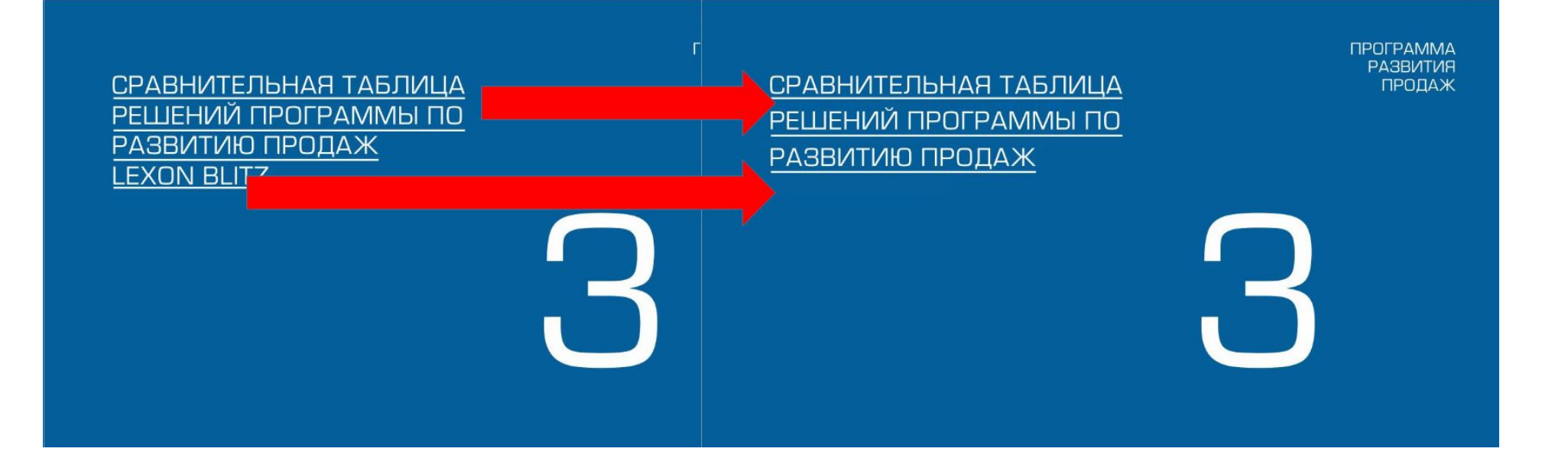

Рост продаж и увеличение прибыли в 2 и более раза за 3-6 месяцев...<br>LEXON BLITZ

**66 В то время как** Ansett перевезла 10 миллионов пассажиров, имея 16 тысяч сотрудников в штате, мы перевезли 15 миллионов силами 4 тысяч человек..

Сэр Ричард Брэнсон

Можно добавить еще одну (.)?

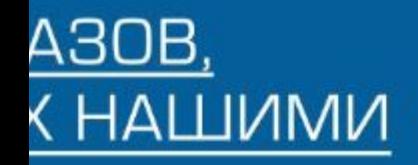

**ПРОГРАММА РАЗВИТИЯ ПРОДАЖ** 

ПОРТФОЛИО. ПРОЕКТЫ **РЕАЛИЗОВАННЫЕ ЭКСПЕРТАМИ LEXON BLITZ** 

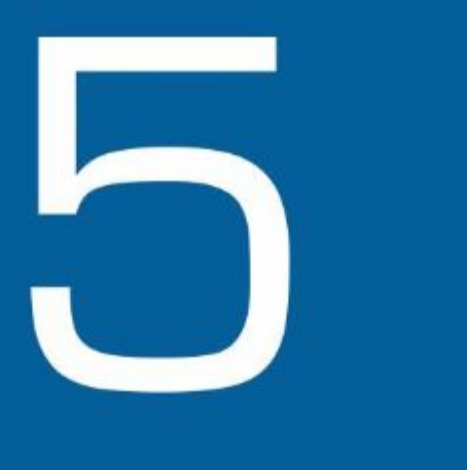

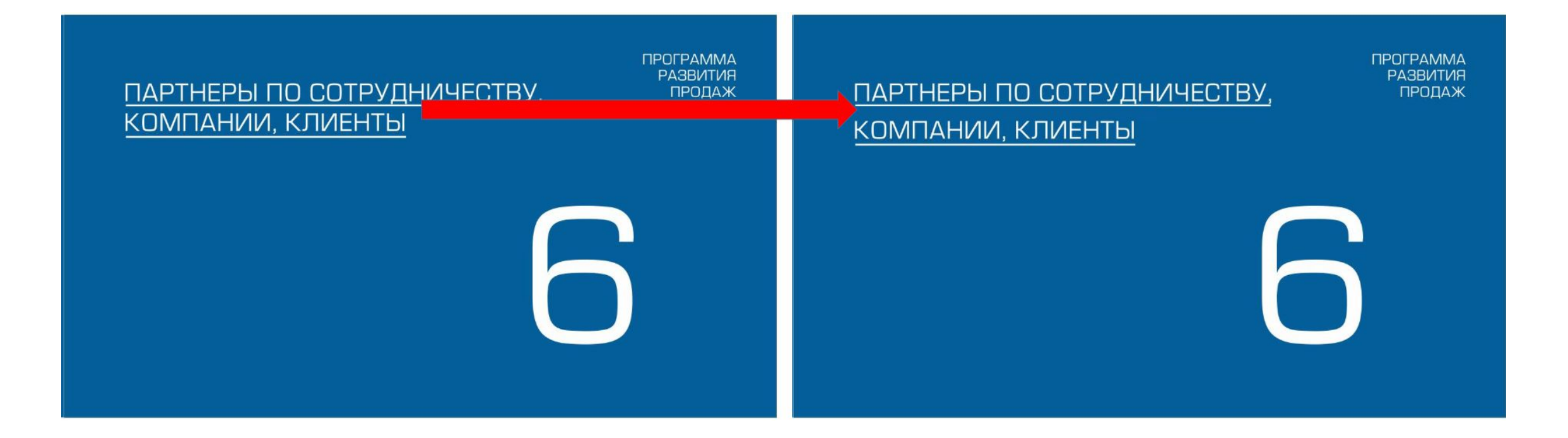

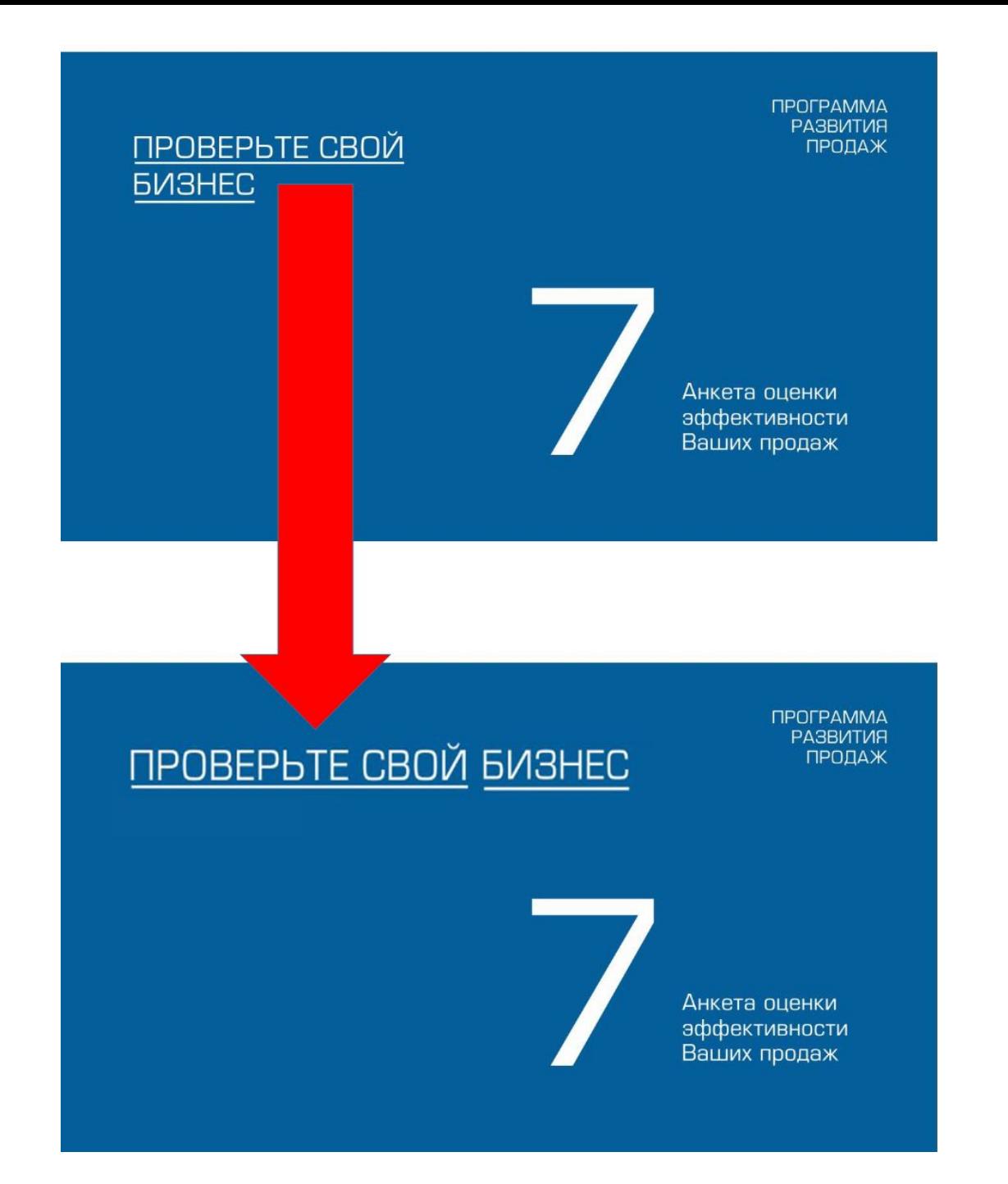